URZĄD MIASTA I GMINY MRULLA<br>PI. 1Maja 20, 89-115 MROCZA PI. IMBJE 20, WO-111 HILLERI<br>DOW. NAKIELSKI<br>WOJ. KUJAWSKO-POMORSKIE

Mrocza, dnia 12 listopada 2010 rok

ØRZĄD MIASTA I UMINA  $M$  R  $O$   $C_5$  21<sup>2</sup>. 2010 wpłynęło dnia wil **communism Nr**eem

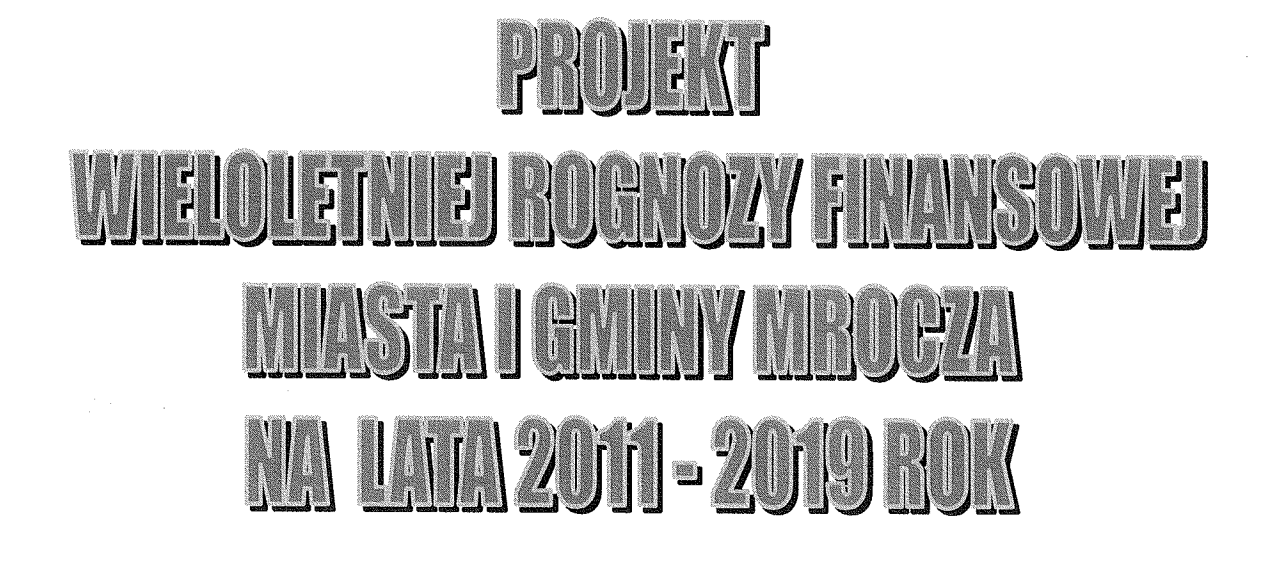

**Burmistrz Miasta i Gminy** Wéslaw Gozdek

## Zarządzenie Nr 0151//86/10

## Burmistrza Miasta i Gminy w Mroczy z dnia 12 listopada 2010r w sprawie projektu Uchwały Wieloletniej Prognozy Finansowej Gminy Mrocza na lata 2011r - 2019r.

Na podstawie art. . 230, ust. 2, pkt.1 ustawy z dnia 27 sierpnia 2009 r. o finansach publicznych (Dz.U. Nr 157, poz. 1240 z późn. zm.); z 2010r Nr 28, poz. 146, Nr 123, poz. 835 /,, zarządza się co następuje:

§ 1 Przyjąć projekt uchwały WPF Gminy Mrocza na lata 2011r – 2019r wraz z częścią opisową.

Do projektu uchwały dołącza się niżej wymienione załączniki: Zał. nr 2 – Wieloletnia Prognoza Finansowa na lata 2011-2019r Zał. nr 3 – wykaz przedsięwzięć na lata 2011-2019r

§ 2 Projekt WPF na lata 2011r - 2019r przekazać Radzie Miejskiej w Mroczy oraz Regionalnej Izbie Obrachunkowej w Bydgoszczy do dnia 15 listopada 2010r.

§ 3 Zarządzenie wchodzi w życie z dniem podjęcia i podlega ogłoszeniu w sposób zwyczajowo przyjęty na terenie Gminy Mrocza.

Burmistrz Miasta i Gminy Wiesław Gozdek /

## Uchwała Rady Miejskiej Mroczy Nr ........ z dnia .............. w sprawie uchwalenia Wieloletniej Prognozy Finansowej

## na lata 2011-2019

Na podstawie art. 226, art. 227, art. 228, art. 230 ust. 6 i art. 243 ustawy z dnia 27 sierpnia 2009 r. o finansach publicznych (Dz.U. Nr 157, poz. 1240 z późn. zm) uchwala co następuje:

 $\lambda$ 

 $§<sub>1</sub>$ 

Uchwalić Wieloletnią Prognozę Finansową Gminy Mrocza na lata 2011-2019r wraz z prognozą kwoty długu i spłat zobowiązań na lata 2011-2019r zgodnie z Załącznikiem Nr 1, 1a do Uchwały,

## $§$  2

Określić wykaz przedsięwzięć realizowanych w latach 2011-2019r, zgodnie z Załącznikiem Nr 2 do Uchwały.

## $§$  3

1. Upoważnić Burmistrza do zaciągania zobowiązań związanych z realizacją przedsięwzięć, określonych Załącznikiem Nr 2 do Uchwały.

2. Upoważnić Burmistrza do zaciągania zobowiązań z tytułu umów, których realizacja w roku budżetowym i w latach następnych jest niezbędna do zapewnienia ciągłości działania jednostki i z których wynikające płatności wykraczają poza rok budżetowy.

3. Upoważnić Burmistrza do przekazania uprawnień w zakresie zaciągania zobowiązań, określonych w § 3 ust. 1 i 2 Uchwały, kierownikom jednostek organizacyjnych realizujących przedsięwzięcia ujęte w Załączniku Nr 2 do Uchwały.

## $§4$

Wykonanie uchwały powierza się Burmistrzowi Miasta i Gminy Mrocza.

 $§ 5$ 

Uchwała wchodzi w życie z dniem podjęcia z mocą obowiązującą od 1 stycznia 2011 r.

Jedną ze zmian przyjętych w nowej ustawie o finansach publicznych jest wprowadzenie do systemu finansów publicznych nowej instytucji prawa finansowego – wieloletniej prognozy finansowej / WPF/ jst jako dokumentu / sporządzanego "krocząco" na 9 lat budżetowych /, stymulującej polityki finansowej ist.

Organ stanowiący jst ma obowiązek uchwalenia po raz pierwszy WPF wraz z Uchwałą budżetowa na 2011r. WPF w jst to nowość, która ma się przyczynić do lepszego zarządzania finansami publicznymi. Dokument ten pozwoli na ocenę możliwości inwestycyjnych jednostek oraz ich zdolności kredytowych, ma na celu stworzenie dokumentu planistycznego, przyjmowanego w drodze uchwały organu stanowiącego jst.

Ministerstwo Finansów wychodząc naprzeciw jst udostępnił wersje elektroniczną systemu zarządzania finansami BeST@ do sporządzenia wpf, w którym został opracowany kształt dokumentu oraz będzie pomocny w procesie analizowania danych ujętych w wpf i wygenerowanych automatycznie wskaźników.

WPF sporządzono na rok budżetowy i lata kolejne na jakie zostały przyjęte limity wydatków, tj. do 2019r. . Wymogi dotyczące opracowania wpf jst zostały określone w art.226 - 232 ustawy o finansach publicznych, które wskazują na wymagania, które muszą się znaleźć w prognozie. Chodzi m.in.: o dochody, wydatki, wynik budżetu, przeznaczenie nadwyżki lub sposób finansowania deficytu, przychody i rozchody. Kolejne zapisy precyzują dane, które umieszcza się w dokumencie.

Arkusz WPF dla Gminy Mrocza opracowany został przy następujących założeniach:

- I. Założenia wewnętrznej spójności budżetu / obligatoryjne i postulowane do uzyskania /:
	- dochody bieżące winny być większe lub równe wydatkom bieżącym / art. 242 uofp/.
	- wzrost dochodów bieżących winien być większy lub równy niż wzrost wydatków bieżących,
	- dochody majątkowe, muszą być mniejsze lub równe wydatkom majątkowym,
	- dochody z zezwoleń na sprzedaż alkoholu winny być mniejsze lub równe wydatkom na profilaktykę antyalkoholową i narkomanię.
	- suma kontrolna równowagi budżetowej to: dochody minus wydatki plus przychody minus rozchody winny być wyższe lub równe zeru.
- II. Założenia makroekonomiczne:

 $\mathbf{1}$ 

Zgodnie z wymogami uofp rząd przygotowując Ustawę Budżetową na 2011r zobowiązany był przyjąć założenia makroekonomiczne w horyzoncie do 2014r. W związku z tym zalecono, aby jednostki samorządu terytorialnego w okresie do 2014r posługiwały się oficjalną prognozą zatwierdzoną przez Radę Ministrów, natomiast stawki, które zastosowano na lata następne to urealnione wskaźniki z lat 2010-2014r.

Do opracowania WPF Gminy Mrocza skorzystano ze wskaźników PKB i inflacji wg prognozy budżetu państwa i do opracowanego przyjęto na 2012-4,8%, 2013 – 4,1%, 2014  $-4,0\%$ , wzrost cen towarów i usług konsumpcyjnych przyjęto na lata takie jak : 2012 – 2,5%, 2013 - 2,5%, 2014 - 2,5%, dynamikę przeciętnego wynagrodzenia w latach: 2012 - 3,8%,  $2013 - 3,9\%, 2014 - 2.85\%,$  kolejne lata średni 2,1-2,5%.

1. Natomiast dochody majątkowe zostały opracowane na podstawie naszej wiedzy na temat zewnętrznych dotacji Unii Europejskiej, środków Marszałka Województwa oraz dochody ze sprzedaży składników majątkowych

2. Wydatki bieżące wykazane w wpf po przeliczeniu poszczególnymi wskaźnikami zostały pomniejszone o koszty obsługi zaciagniecia zobowiazań, tj. o kwoty prowizii i odsetek od zaciągniętych kredytów i pożyczek i zostały sklasyfikowane jako wydatki bieżące na obsługę długu. Od 2015r do 2019r wskaźnik do naliczenia wydatków bieżących jaki uwzględniono do przeliczenia wacha się od 1.2-1,5%. Średnik wskaźnik makroekonomiczny z budżetu państwa uważamy za wysoki i został urealniony do naszych potrzeb.

3. Kolejna pozycja to nadwyżka budżetowa z lat ubiegłych i wole środki – uwzględnione wielkości wykazane zostały zgodnie z wykonaniem sprawozdania NDS za poszczególne lata, tj do 2010r, a w następnych latach wykazano kwotę 0 zł. W latach tych wielkości zostaną uwzględnione po sporządzeniu bilansu jednostki i dokonaniu korekty WPF a przeznaczone zostaną na spłatę zaciągniętych zobowiązań.

4. W wydatkach bieżących i majątkowych wyszczególniono kwotę wydatków wynikających z limitów wydatków na planowane i realizowane przedsięwzięć, a także kwotę wydatków na wynagrodzenia i składki od nich naliczone oraz wydatki związane z funkcjonowaniem organów jst, w tym przypadku uwzględnione zostały wydatki sklasyfikowane w rozdziale 75022- rada gminy jako organ stanowiący i 75023- urzędy gminy jako organ wykonawczy. Równocześnie w załączniku do uchwały w sprawie wpf określone zostały odrębne dla każdego przedsięwzięcia nazwa, jednostka organizacyjna odpowiedzialna za realizację lub koordynację wykonania przedsięwzięcia, okres realizacji i łączne nakłady finansowe, limity wydatków w poszczególnych latach. Przedsięwzięciami majątkowymi, o których mowa wyżej, są wieloletnie programy, projekty lub zadania, w tym związane z programami finansowymi z udziałem środków pochodzących z Unii Europejskiej lub

 $\overline{2}$ 

bezzwrotnej pomocy państw, w wpf do tego punktu zaliczona została budowa obwodnicy miasta Mrocza, łączne nakłady na to zadanie to kwota 16.588.211,64 zł. Natomiast pozostałe zadania wykazane w tej pozycji, które zostały ujęte to umowy wykupu wierzytelności, łączne nakłady finansowe to wielkość 4.082.128,41 zł. Przedsięwzięciami są również umowy, których realizacja w roku budżetowym i w latach następnych jest niezbędna do zapewnienia ciągłości działania jednostki i z których wynikające płatności wykraczają poza rok budżetowy. W naszym wpf została sklasyfikowana tylko jedna taka umowa pn.: konserwacja systemu komputerowego USC, łączna wartość umowy to kwota 8.784 zł.

5. Spłata i obsługa długu, z tego: rozchody z tytułu spłat rat kapitałowych -w tej pozycji uwzględnione zostały spłat rat pożyczek i kredytów wynikających z podpisanych umów. Od 2013r ujęto spłaty rat pożyczek i kredytów, które zostaną zaciągnięte do planowanych wydatków inwestycyjnych w latach 2010-2013r. W spłatach długu kolejny punkt to wydatki bieżące na obsługę długu, w skład którego wchodzą odsetki od zobowiązań oraz poniesione prowizje.

6. Wydatki majątkowe- w latach 2008-2009r to wielkości z wykonania budżetu, w 2010r przewidywane wykonanie, natomiast w latach następnych uwzględnione zostały przedsięwzięcia ze spłatą w kolejnych latach oraz wybrane zadania inwestycyjne z WPI, do których mamy możliwość otrzymać dofinansowanie ze środków UE.

7. Kolejna pozycja to przychody z tytułu kredytów i pożyczek – zapisane kwoty to wielkości zaciągniętych pożyczek i kredytów w poszczególnych latach. W prognozach uwzględniono zaciągnięcie kredytów i pożyczek w latach - 2012r -2.500.00 zł oraz w 2013r 500.000 zł, które przewidujemy zaciągnąć na przedsięwzięcie pn." Budowa obwodnica miasta Mrocza".

8. Kwota długu to wielkości stanu zobowiązań wynikających na ostatni dzień grudnia poszczególnych lat budżetowych zaciągniętych pożyczek i kredytów oraz które pragniemy zaciagnać, zgodnie z pkt. 7. Podpunktem a/ w tej pozycji to łączne wyłączenia dotyczące art.243 ust. 3 pkt.1 ufp oraz art. 170 ust.3 sufp- są to wielkości, które nie wchodzą w limit zobowiązań ogółem w stosunku do dochodów wykonanych , planowanych lub prognozowanych, podpunktem b/ to kwota wyłączeń wg w/w art. ale w stosunku do przypadających spłat w danym roku budżetowym. Wyłączenia to zobowiązania, które zostały zaciągnięte do zadań z udziałem środków UE. Nadmieniamy, iż te zależności w stosunku do ufp zostały w naszym WPF zachowane.

Pozostałe wielkości WPF nie wymienione w części opisowej zostały automatycznie wygenerowane przez system komputerowy BeST@, tj. środki do dyspozycji., rozliczenie budżetu, spłaty i zadłużenie we wskaźnikach procentowych.

Bożena Brzezińska

MMISTRZ ននេ : Grainy Mrocza Wlestaw Goodek

3

2 digarent Mr 1<br>do projekta *ll l M-HI*<br>Strona 1

# Wieloletnia Prognoza Finansowa

na rok budžetowy 2011 i lata następne, tj. do roku na jaki przyjęto limity wydatków.

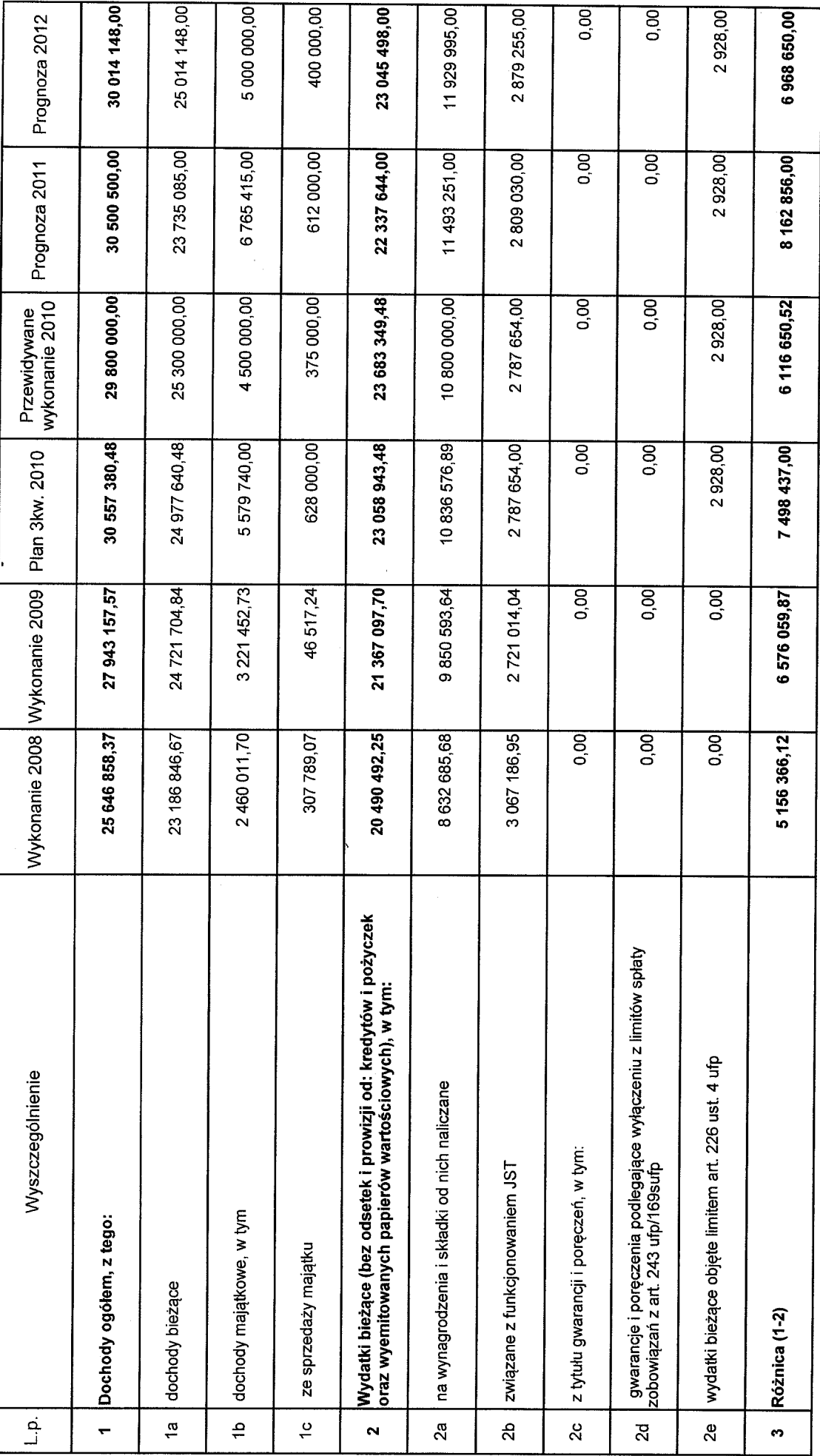

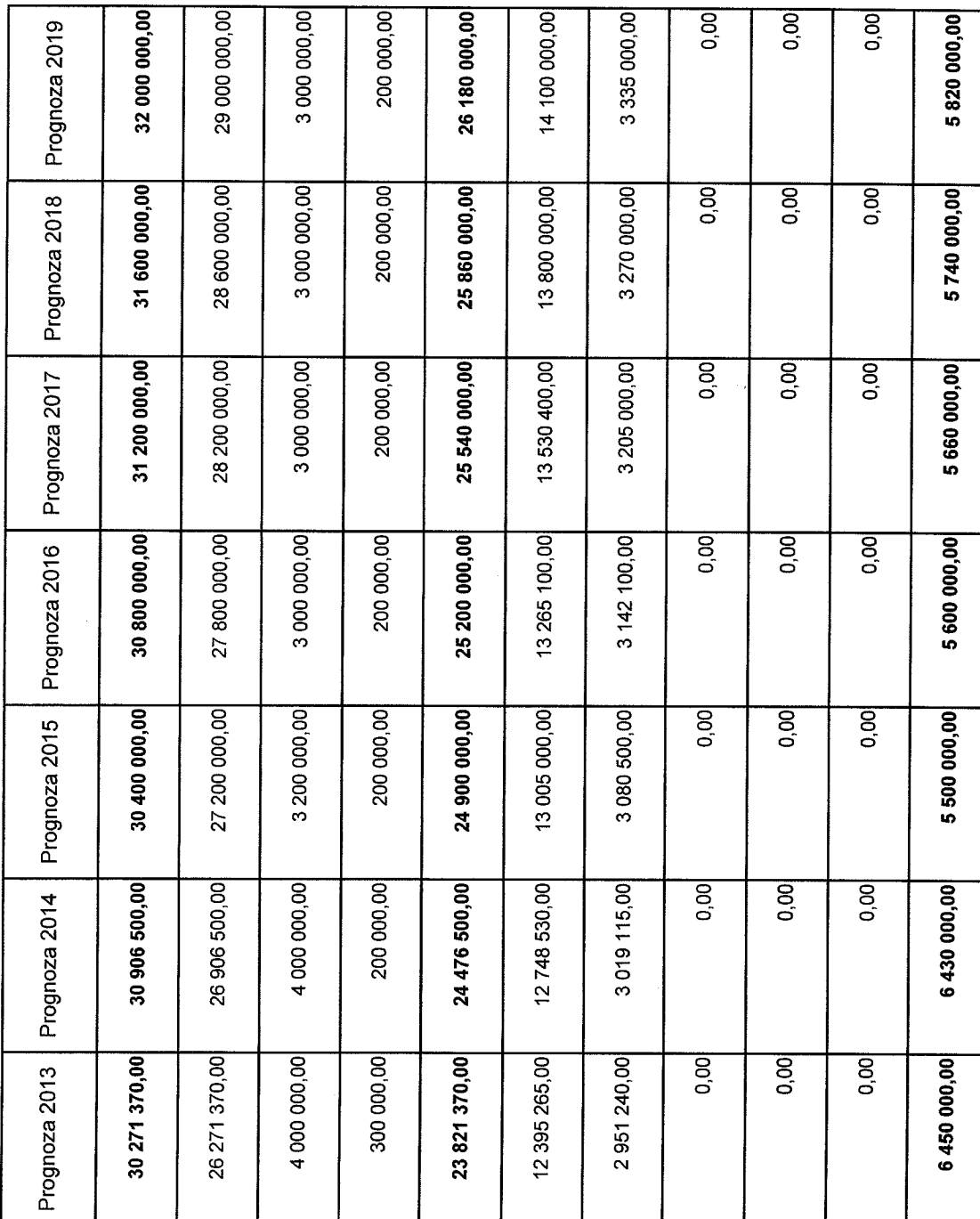

Strona

 $\mathbf{\Omega}$ 

Strona

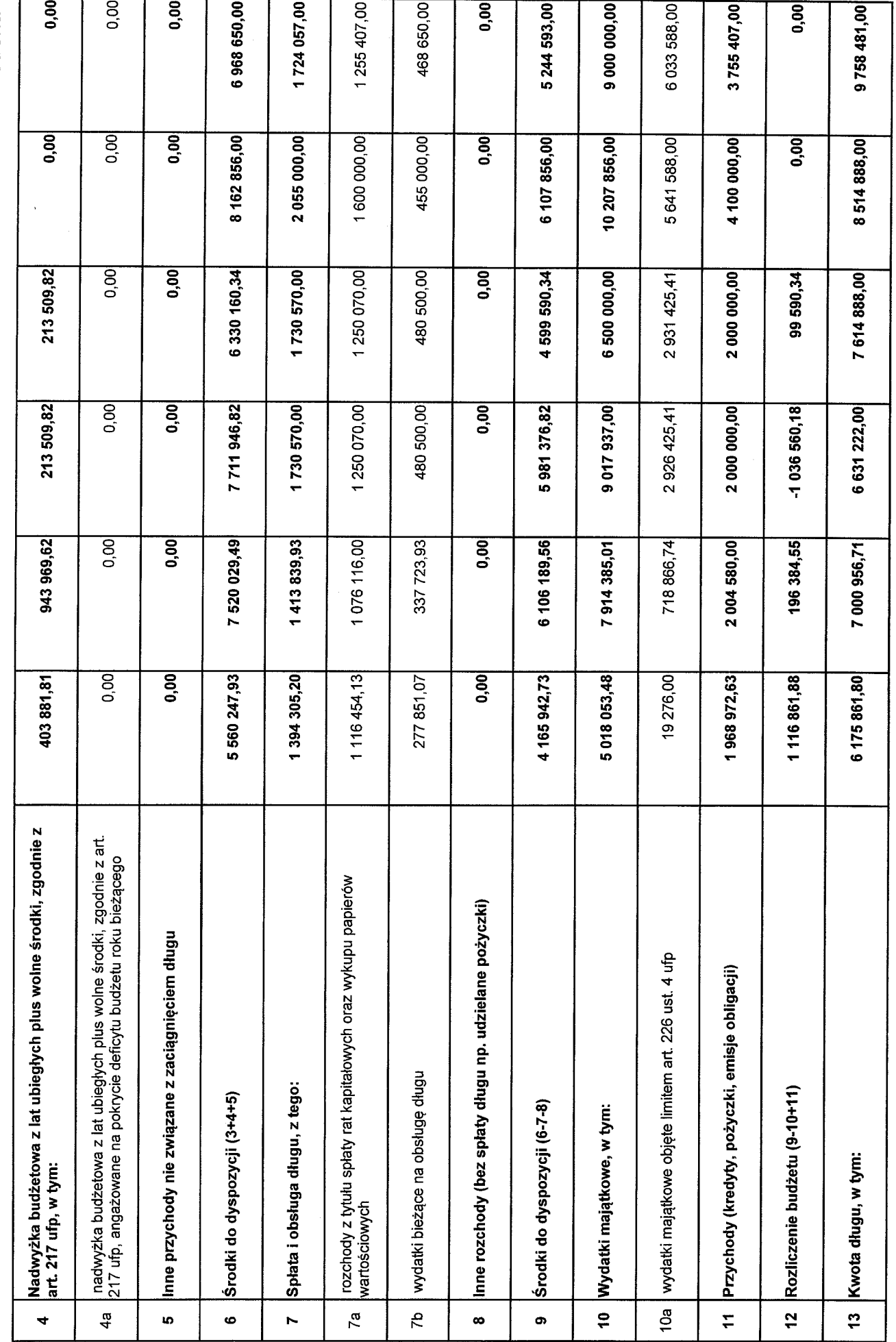

 $\infty$ 

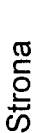

 $\overline{\mathcal{A}}$ 

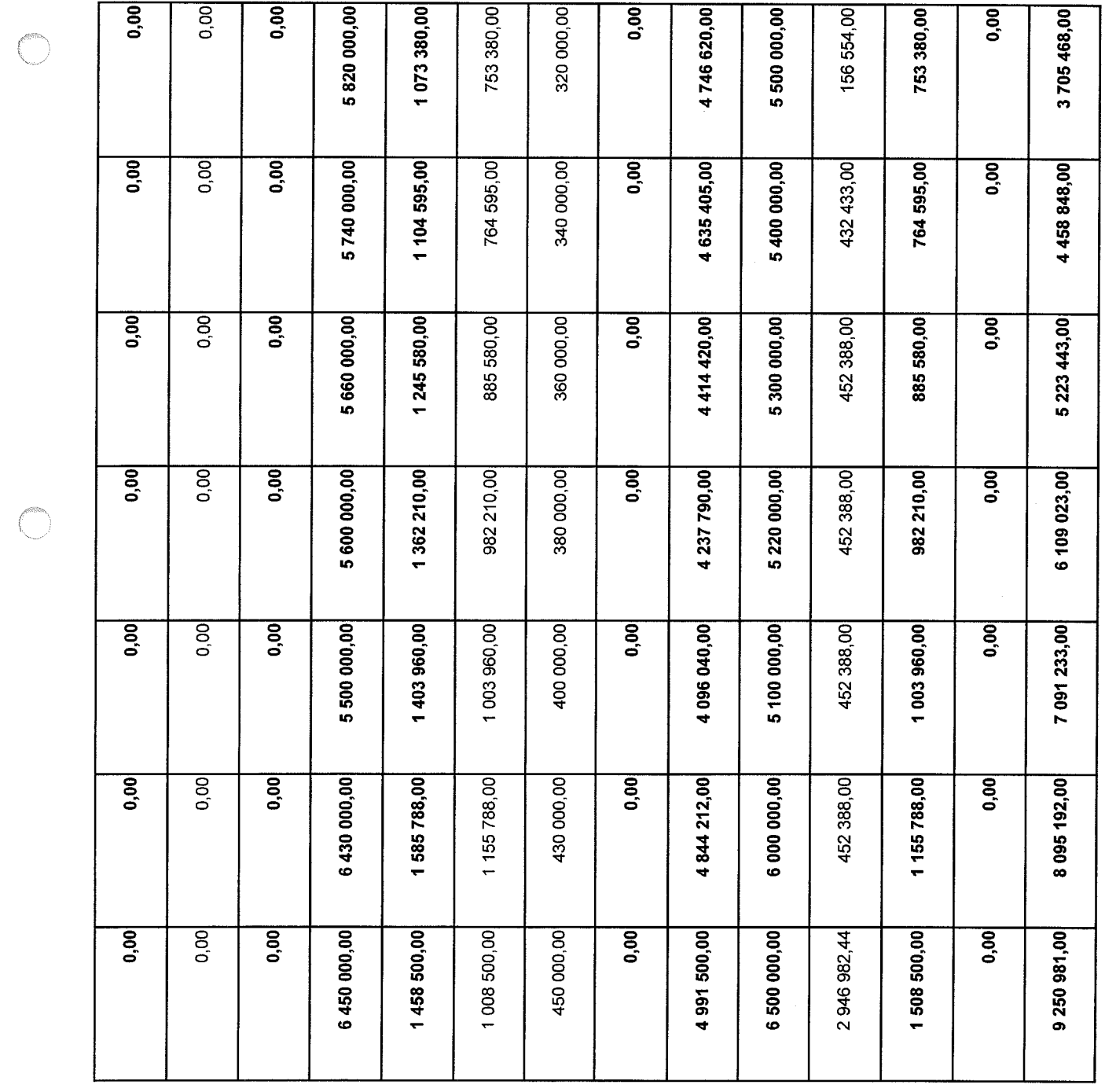

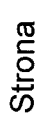

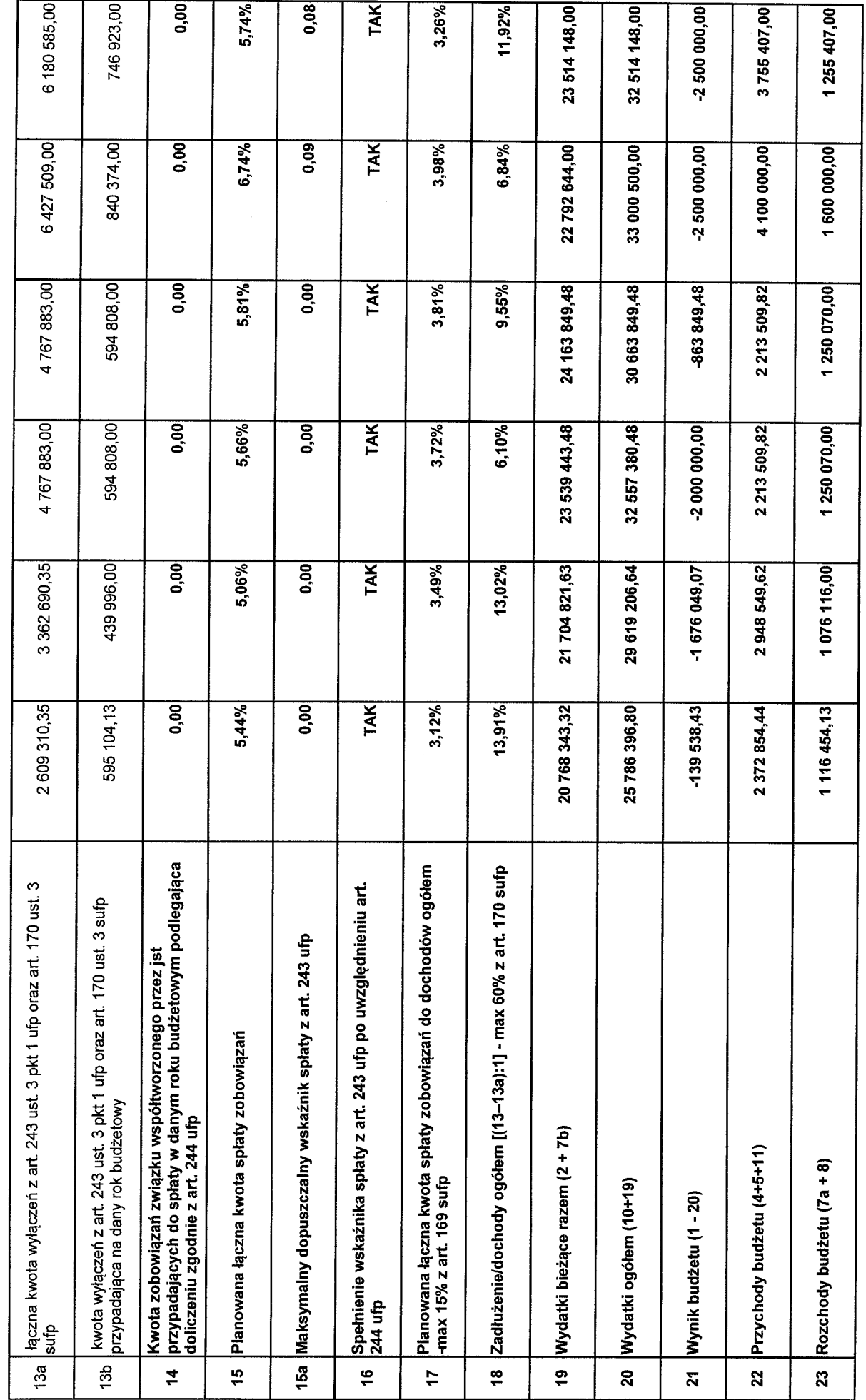

 $\overline{c}$ 

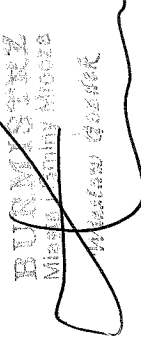

Bozena 18

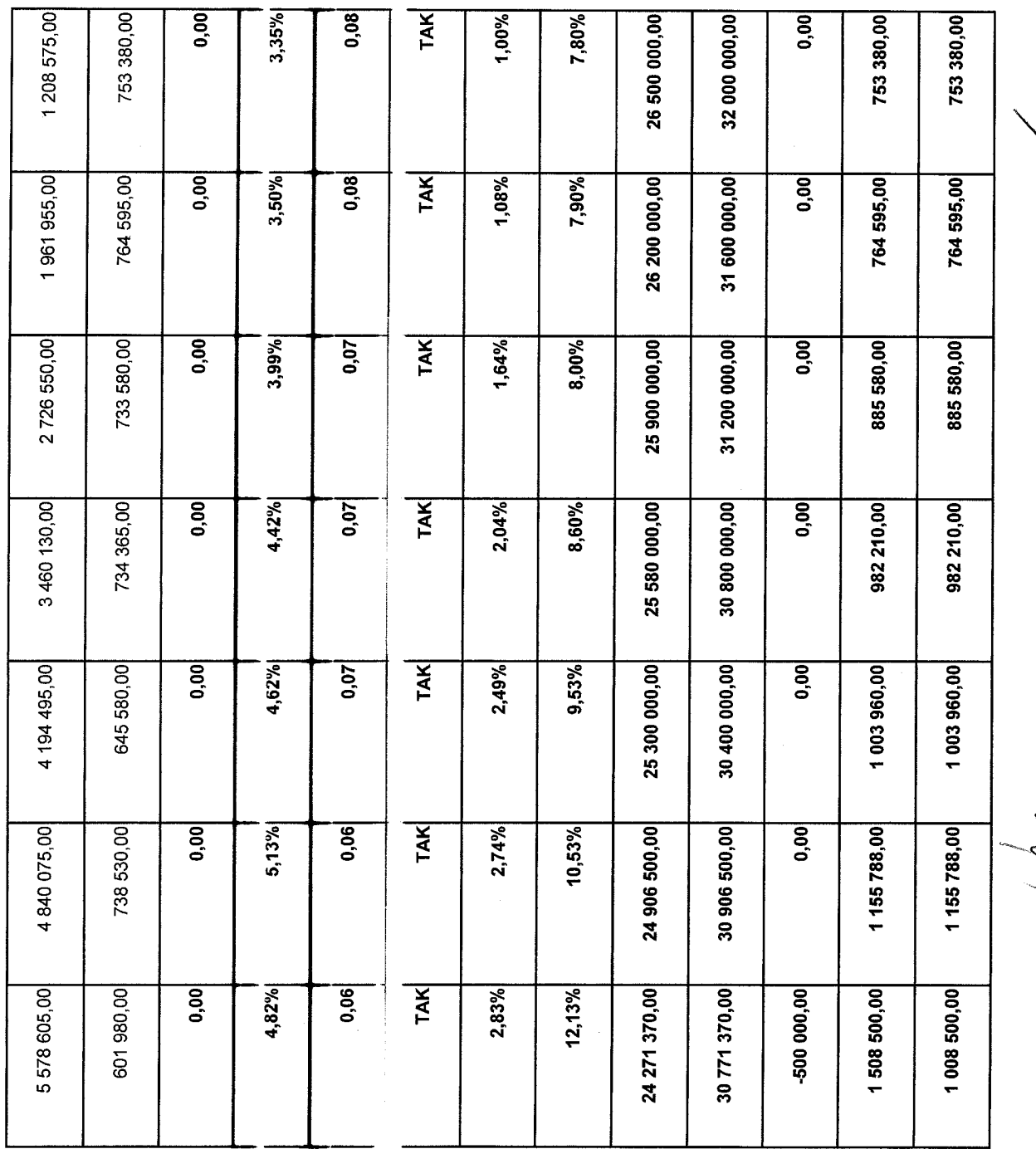

 $\mathbf{I}$ 

I

 $\mathbf{I}$ 

 $\mathbf{I}$ 

 $\mathbf{I}$ 

I

Strona

 $\overline{\phantom{a}}$ 

 $\circ$ 

ľ

Lougaeuil Mr. 2

 $\overline{C}$ 

## Wykaz przedsięwzięć do WPF

## limity spłaty w latach 2011 - 2019

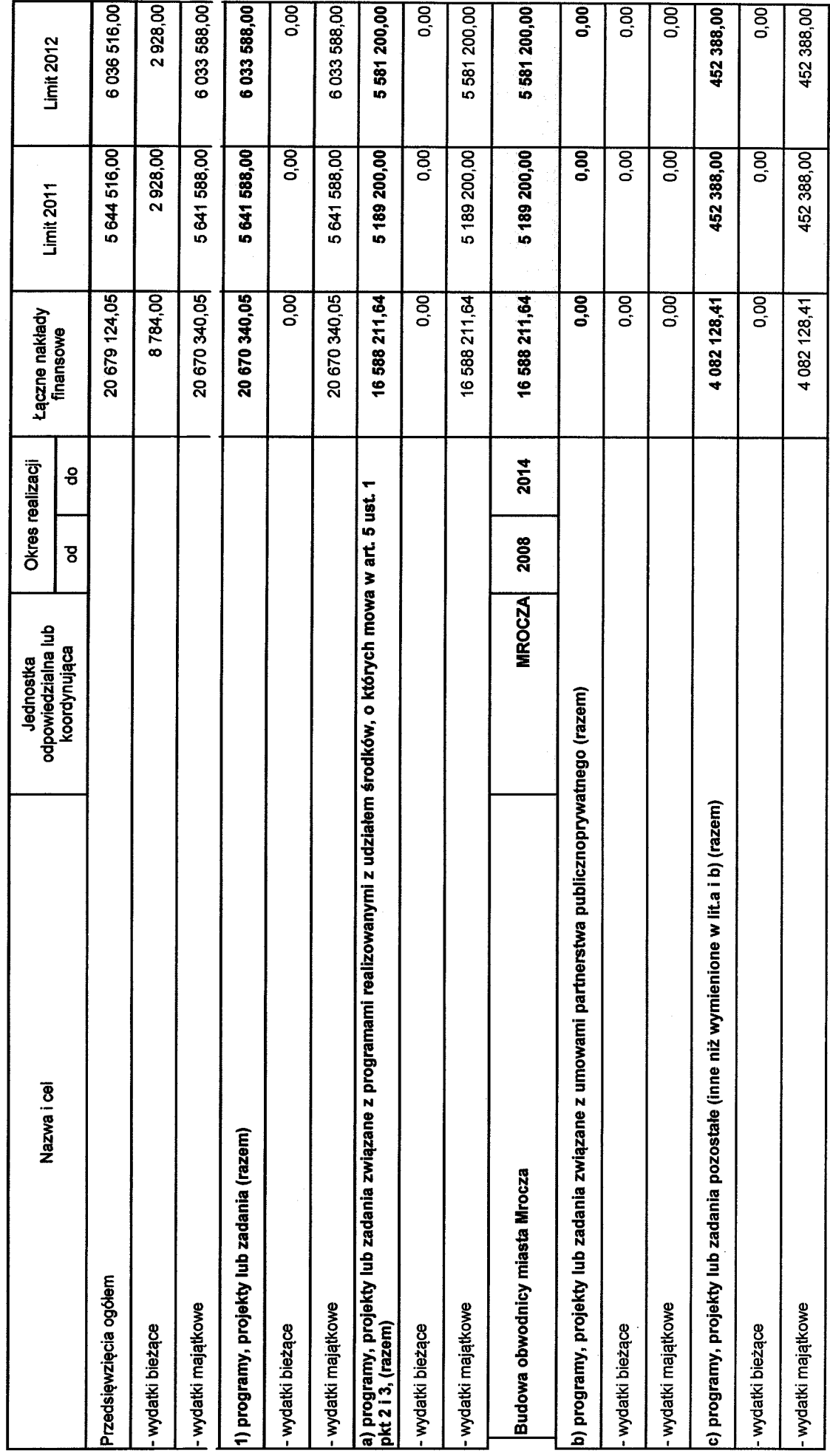

 $\mathcal{L}$ 

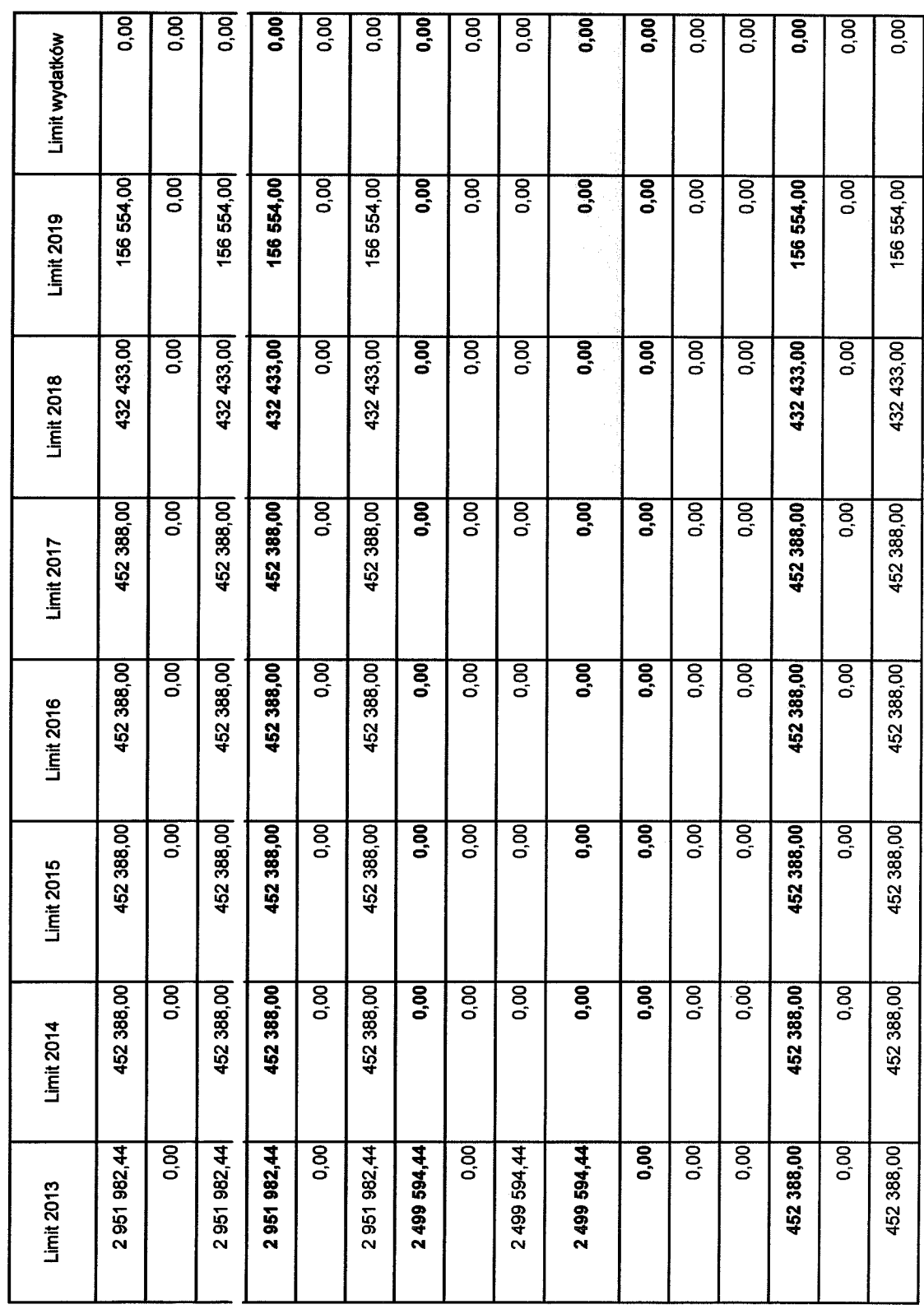

L.

 $\mathbf{1}$ 

Strona

 $\mathbf{\Omega}$ 

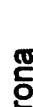

 $\boldsymbol{\infty}$ 

 $rac{1}{2}$ 

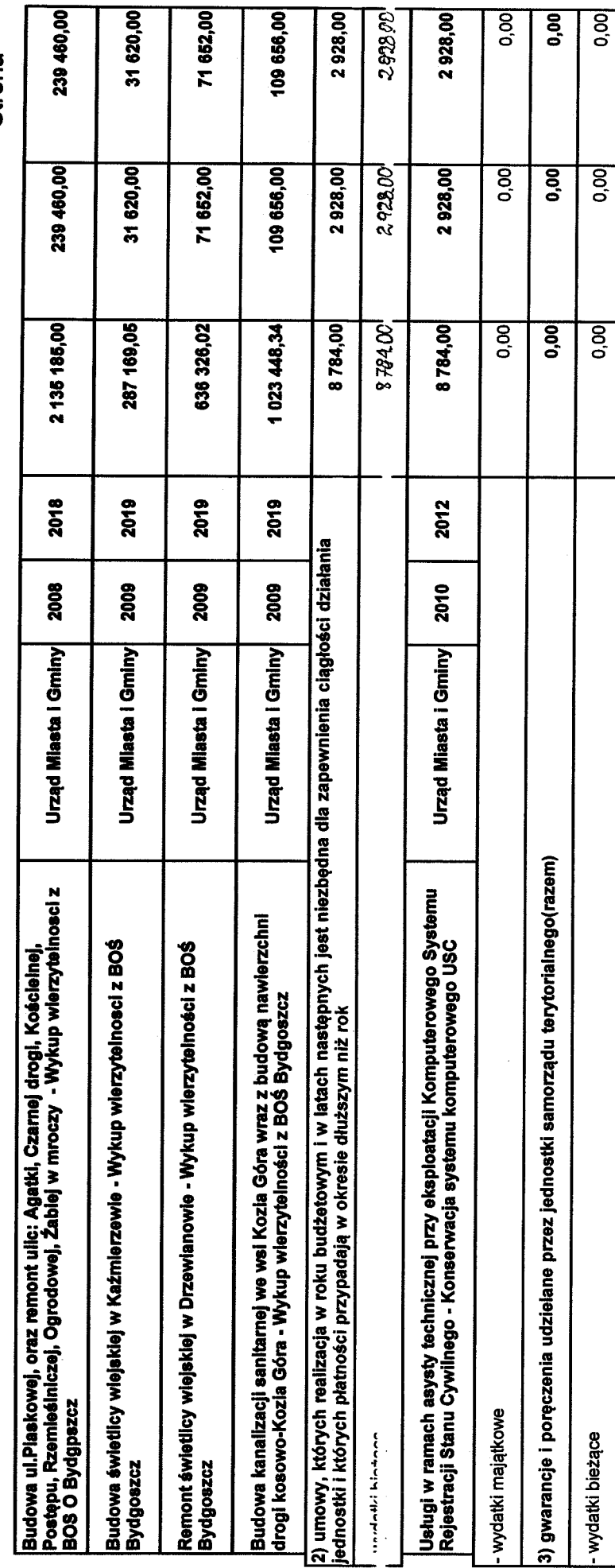

ନ

Strona

 $\epsilon$ 

ł

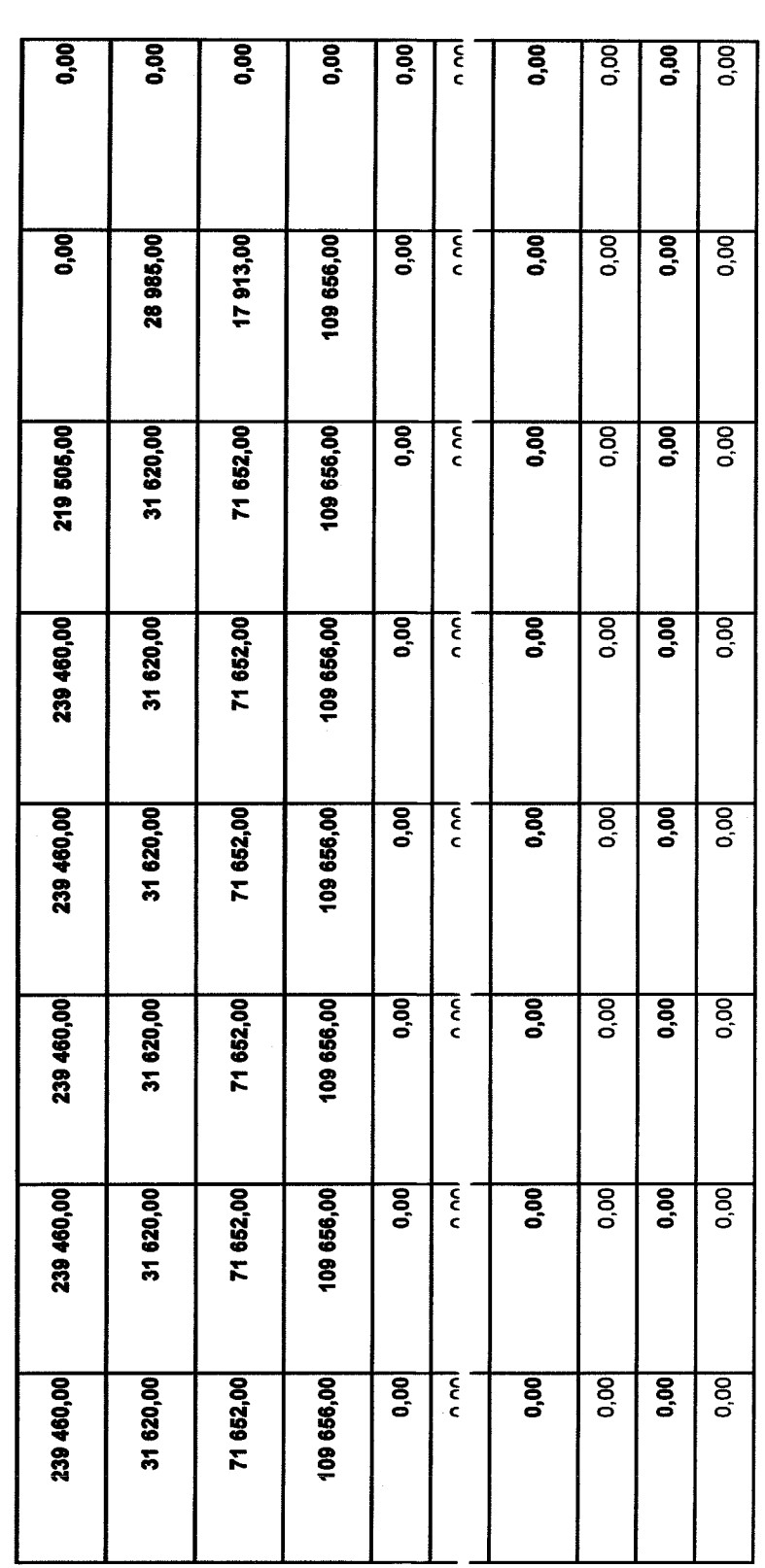

**JANERY RZ** Vieslaw Gosdek P 

Bederfa Brzdzińska NIA<br>Fminy **MARS** 

 $\blacktriangledown$ 

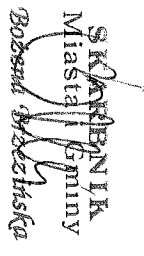

 $\langle \cdot \rangle$  is

**Killed River** 

 $\frac{1}{2}$ 

V

**Anna Strate**<br>Anna Micca

 $\frac{1}{2}$ 

 $\langle \cdot, \cdot \rangle$ 

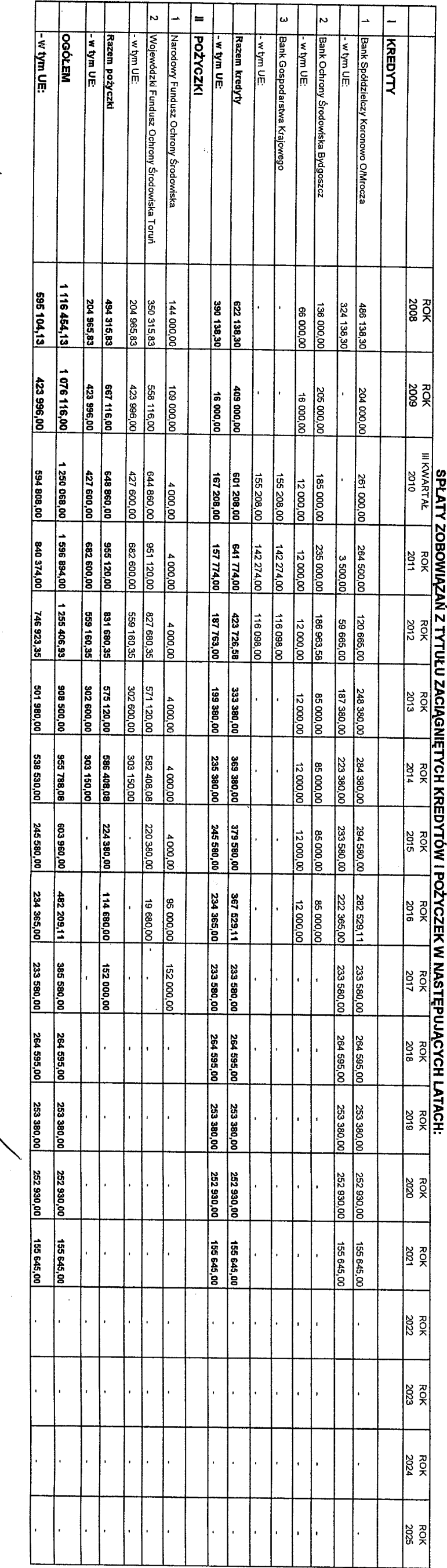

**TAMES TRE**<br>Ac Fominy Miccza<br>Vieskaw Gordick

1

 $\epsilon$ 

SKARBAIN<br>Miakia i hinyuy<br>Bożena Brzezińska

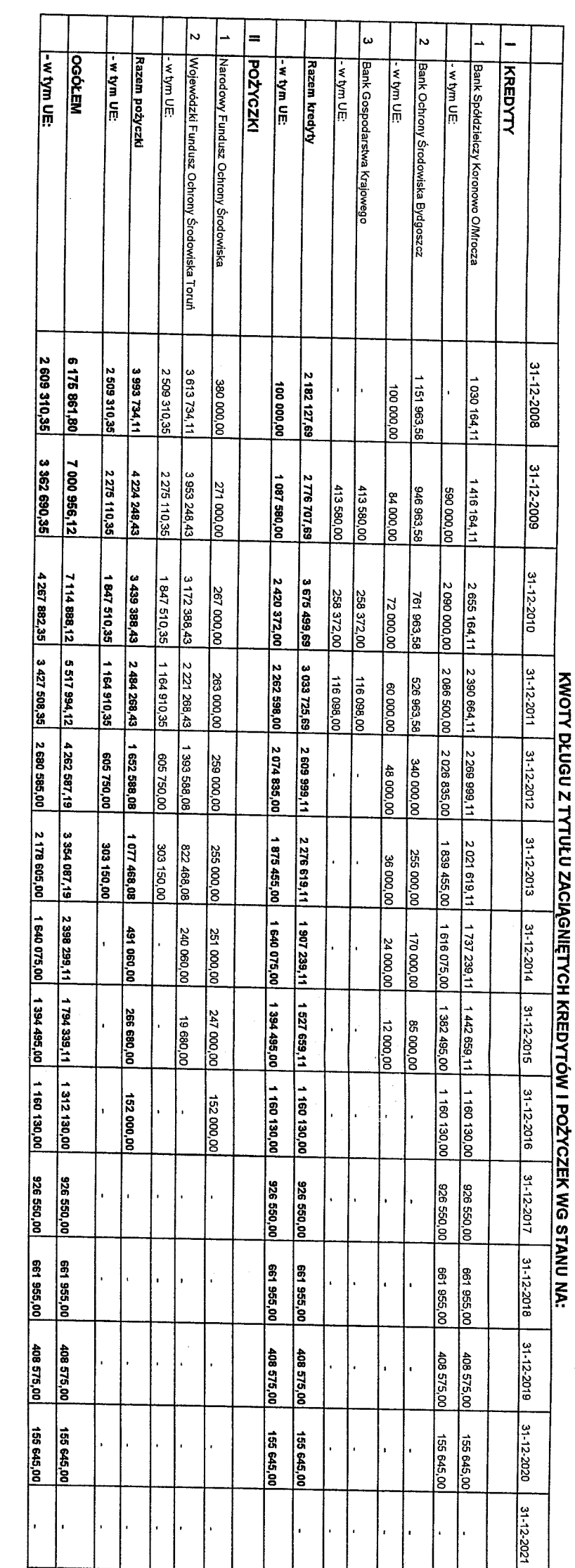

 $\begin{pmatrix} 1 & 1 \\ 1 & 1 \\ 1 & 1 \end{pmatrix}$ 

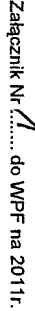

 $\frac{1}{2}$ 

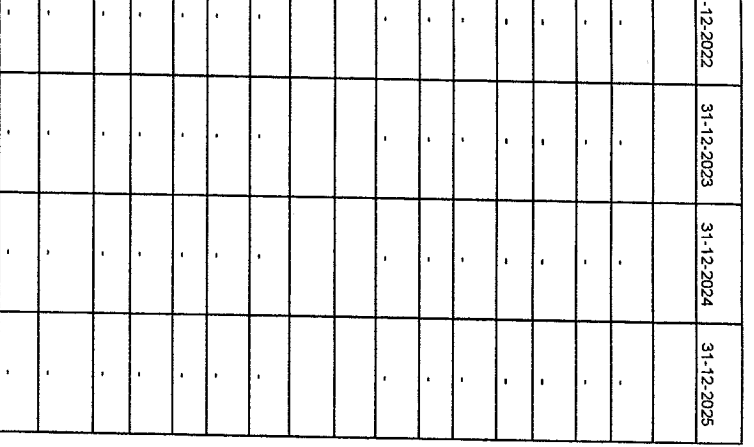

Załącznik Nr "GZ, do WPF na 2011r.

Bożena SKARBNIA i Molecińska

 $\mathcal{O}(\mathbb{R})$ 

ya @aadao在

 $\overline{1}$ 

 $\langle \delta_{\rm{A}} \rangle$ 

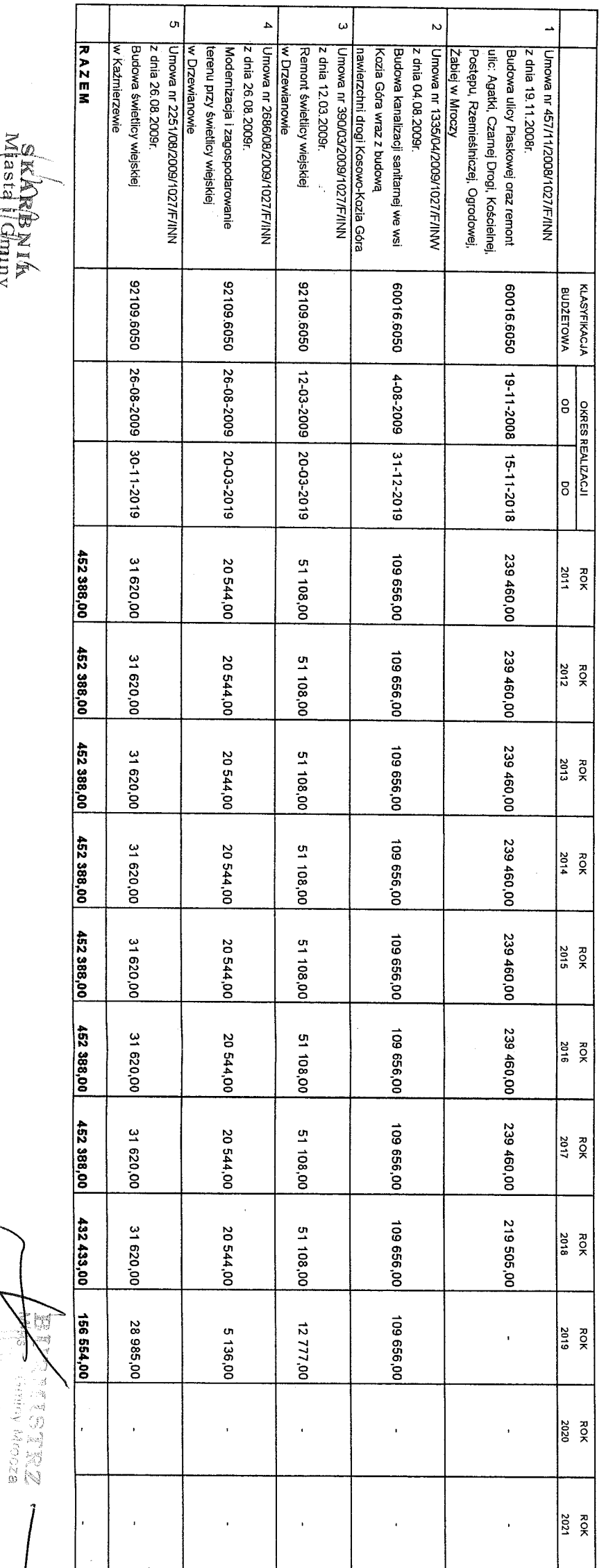

WIELOLETNIA PROGNOZA FINANSOWA-SPLATA ZOBOWIĄZAŃ WYNIKAJĄCYCH Z UMÓW WYKUPU WIERZYTELNOŚCI W NASTĘPUJĄCYCH LATACH:

Misting welch **ARTES SERVE** 

SKARBNIA<br>Miasta | Gminy s thska

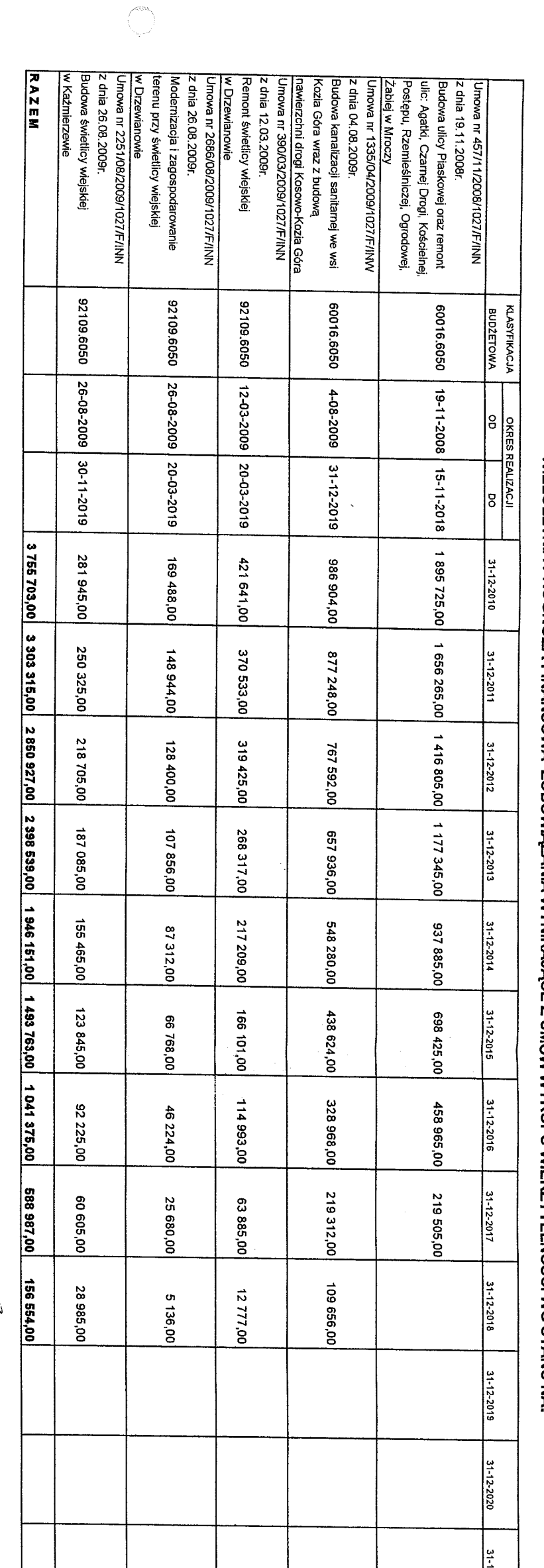

# 

 $\frac{1}{2}$ 

 $\overline{\mathbb{C}}$ 

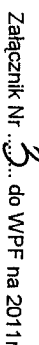

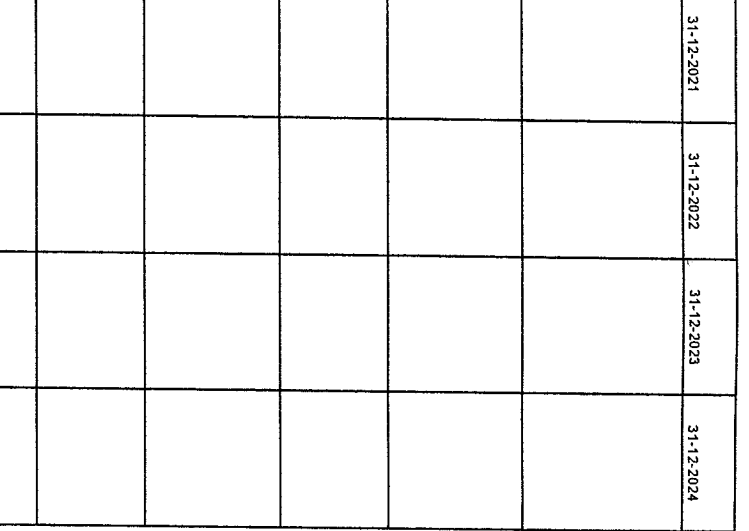

Załącznik Nr ... $f_{\rm L}$ . do WPF na 2011r.

 $\ell$ 

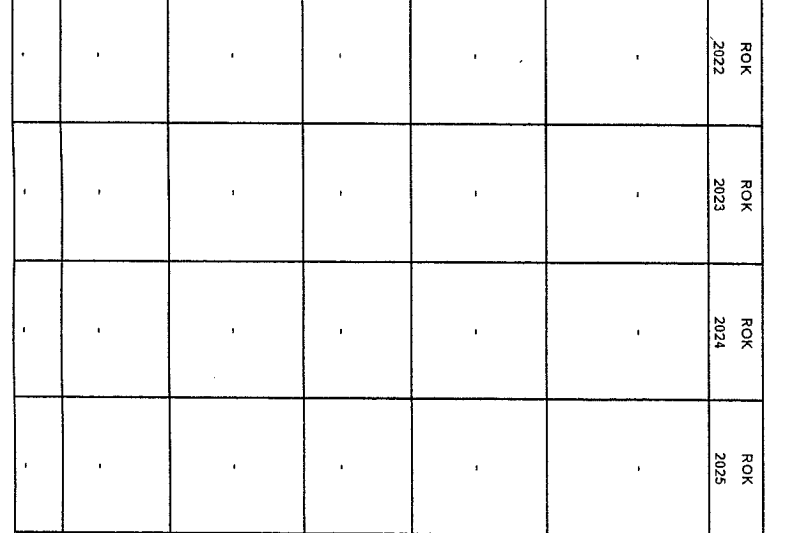

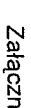

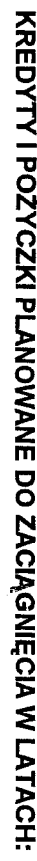

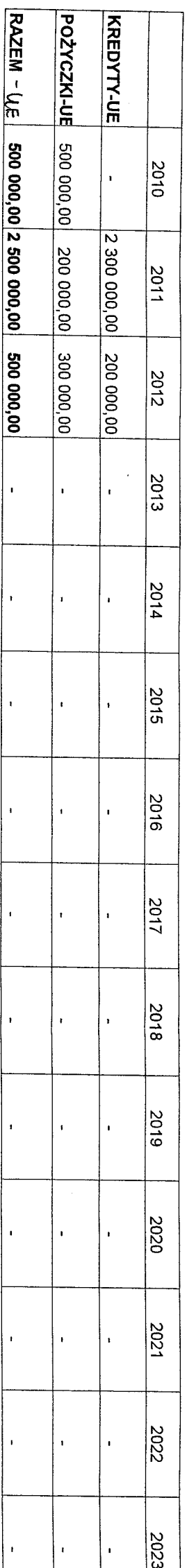

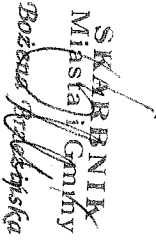

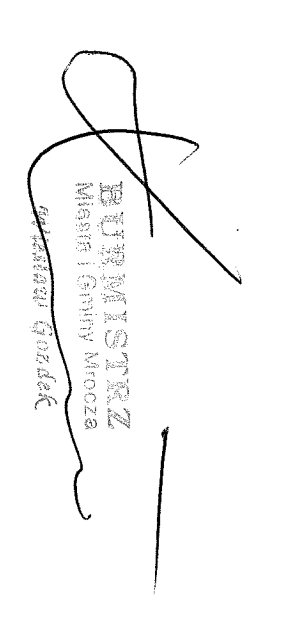

SPLATY ZOBOWIĄZAŃ Z TYTUŁU PLANOWANYCH DO ZACIĄGNIĘCIA KREDYTÓW I POŻYCZEK W NASTĘPUJĄCYCH LATACH:

Bożkna

 $\begin{pmatrix} a & b \\ c & d \end{pmatrix}$ RAZEM //E POŻYCZKI WE **KREDYTY LIE** 

2010

2011

 $rac{2012}{2012}$ 

2013

2014

2015

2016

2017

2018

2019

2020

2021

2022

 $\mathbf{r}$ 

 $\bar{\phantom{a}}$ 

 $\bar{\mathbf{I}}$ 

 $\hat{\mathbf{r}}$ 

100 000,00

100,000,00

200 000,00

200 000,00

200 000,00

100,000,00

 $\frac{100000}{100000}$ 

 $\mathbf{r}$ 

100,000,00

200 000,00

300 000,00

200 000,00

400.000,00

400 000,00

400 000,00 400 000,00

 $\bar{\bar{r}}$ 

í.

 $\hat{\mathbf{r}}$ 

î.

ŧ.

100 000,00 200 000,00

400.000,00

500 000,00 500 000,00

00'000 000 00'000 009 00'000 009

400 000,00

 $\bar{\mathbf{I}}$ 

Leonghia<br>C

SKARBNIR<br>Miasta ji Gmuyy Bosena beddaka

 $\frac{\lambda}{2}$ 

**MIRESTRZ** Wiastaw Googlek

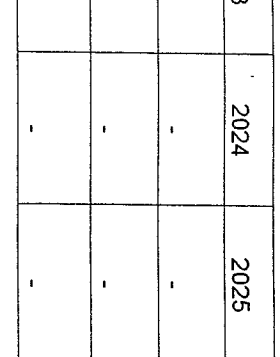

Załącznik Nr $\ldots$  $Q$ . do WPF na 2011 $\ldots$ 

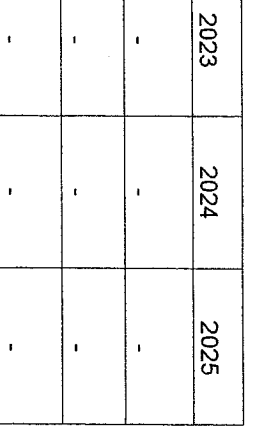